**Shopify Store SEO Tutorial by RankYa**

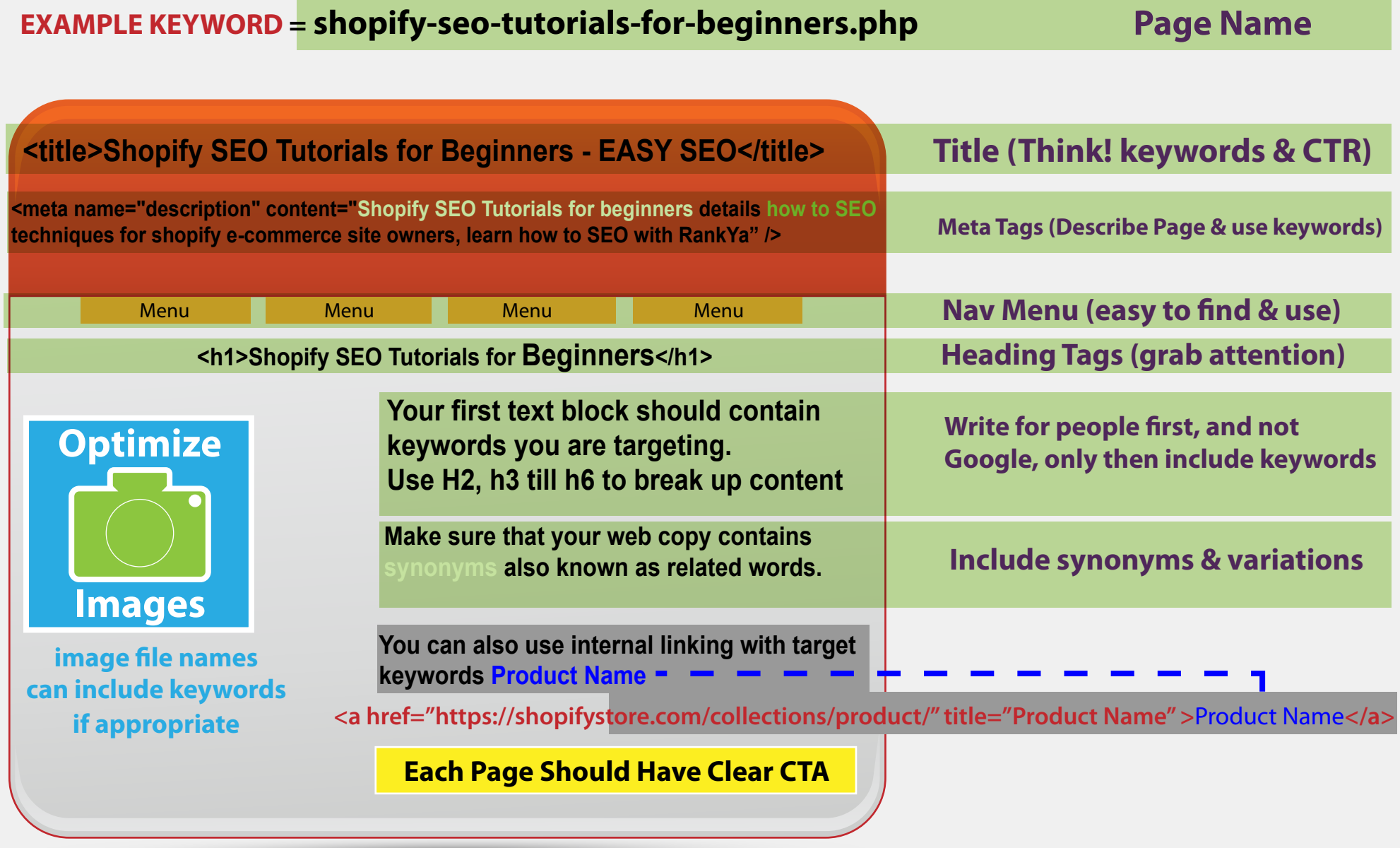

Lorem ipsum dolor sit amet, praesent non ante augue, eget n fermentum maecenas lectus dui, volutpat at cras .<br>tortor, eu quis justo lectus arcu. Vestibulum velit eros justo.

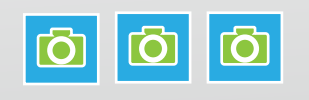

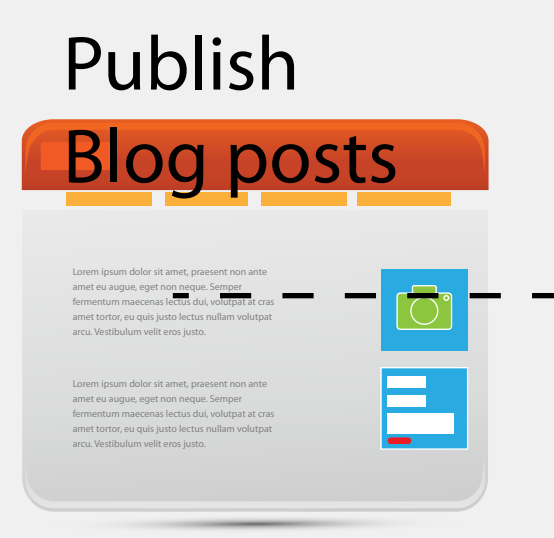

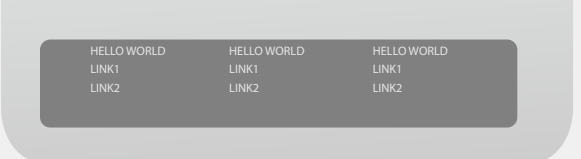

## link to product URLs

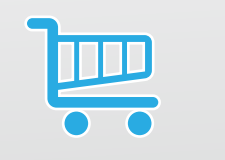

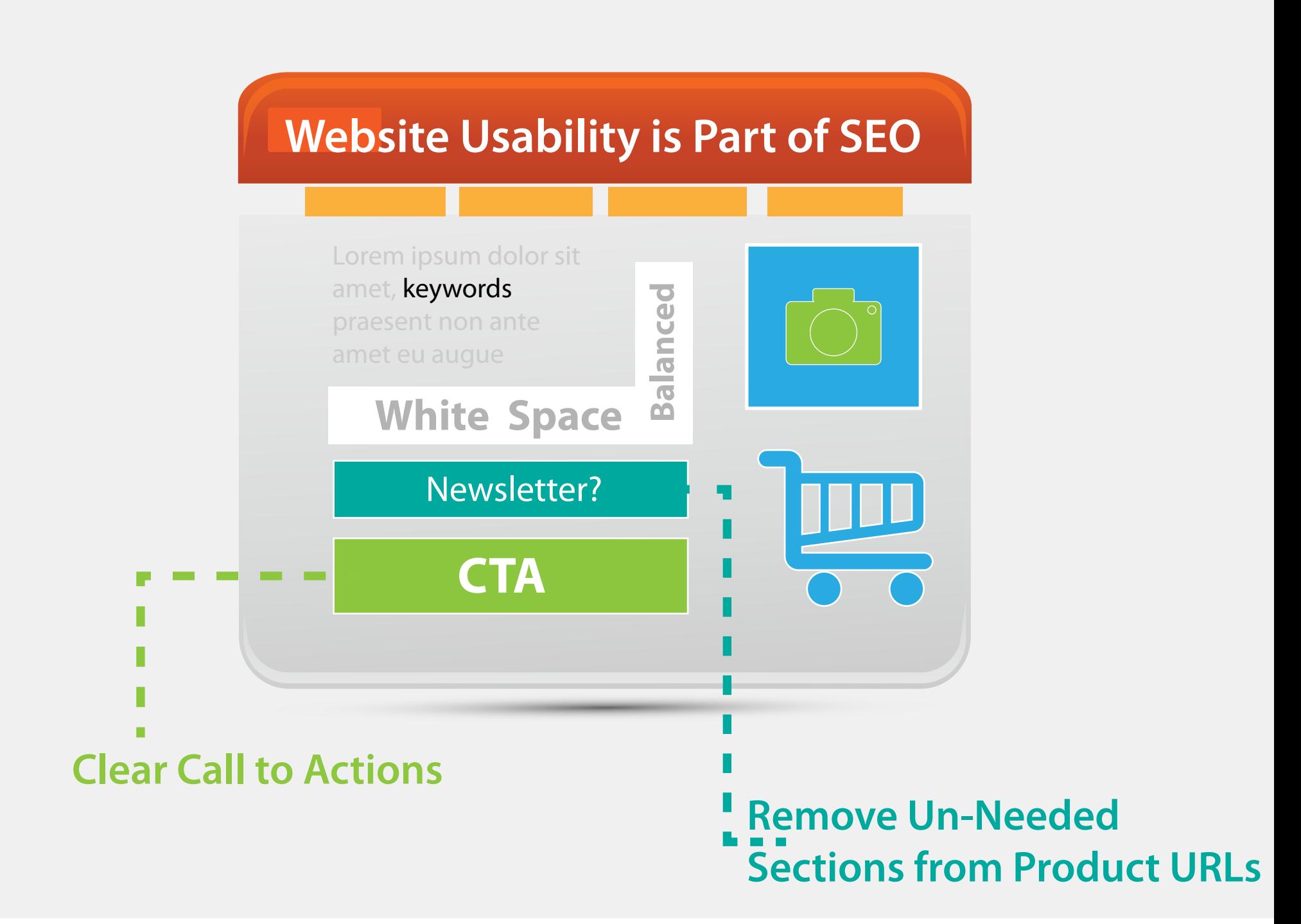

## #1 Rule for Shopify SEO? Only use apps absolutely necessary